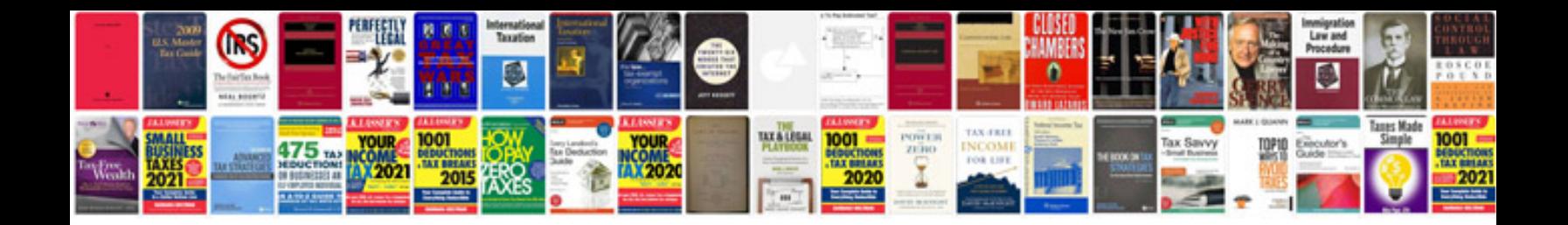

**Transform into word**

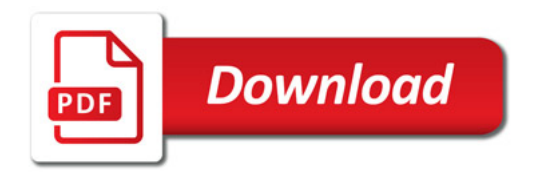

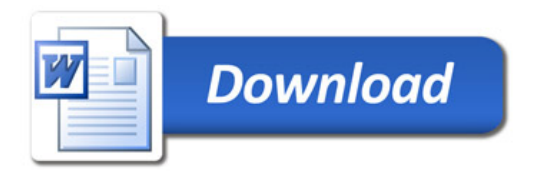